# WUVN

# **Enterprise Computing Solutions - Education Services**

# **TRAINING OFFERING**

#### Sie erreichen uns unter

Arrow ECS GmbH, Elsenheimerstraße 1, 80687 München

Email: training.ecs.de@arrow.com Phone: +49 (0)89 930 99 168

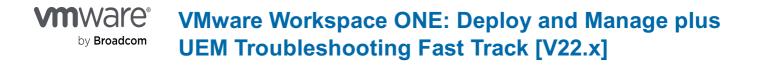

CODE: LÄNGE: PREIS:

VMW\_WS1DMUEMT22 40 Hours (5 Tage) Request Price

## Description

In this extended five-day course, you learn how to apply the fundamental techniques for launching and maintaining an intelligencedriven, multiplatform endpoint management solution with VMware Workspace ONE® UEM. Through a combination of hands-on labs, simulations, and interactive lectures, you will configure and manage the endpoint life cycle. After the course, you will have the foundational knowledge necessary to implement Workspace ONE UEM effectively.

In addition, you learn how to apply the fundamental techniques for integrating VMware Workspace ONE® Access™ with Workspace ONE UEM to distribute business-critical applications securely from any device and configure access management controls. You will learn how Workspace ONE uses various authentication methods and protocols to determine user access permissions and enable single sign-on, and you will leave with an understanding of the fundamental principles of identity and access management.

Finally, you learn to investigate, analyze, and determine issues that might occur with the different components of Workspace ONE UEM. Troubleshooting is the backbone of service maintenance and management. By understanding how to effectively troubleshoot product issues, administrators can understand how product services communicate and function, in turn optimizing service and software health management.

\*\*Special Offer\*\* Attend a VMware delivered Fast Track course and receive a free VCP Exam voucher to use toward certification.

### Lernziel

By the end of the course, you should be able to meet the following objectives:

• Explain and apply the fundamental techniques for launching and maintaining an intelligence-driven, multiplatform endpoint management solution with Workspace ONE UEM

- Outline the components of Workspace ONE UEM
- Explain the general features and functionality enabled with Workspace ONE UEM
- Summarize basic Workspace ONE administrative functions Explain and deploy common Workspace ONE integrations
- · Securely deploy configurations to Workspace ONE UEM managed devices
- Onboard device endpoints into Workspace ONE UEM 
  Summarize alternative management methodologies for rugged devices
- Discuss strategies to maintain environment and device fleet health
- · Configure and deploy applications to Workspace ONE UEM managed devices · Analyze Workspace ONE UEM deployments
- Enable email access on devices Integrate Workspace ONE UEM with content repositories and corporate file shares
- Explain the general features and functionality that Workspace ONE Access enables
- · Demonstrate how to integrate Workspace ONE UEM with Workspace ONE Access
- Summarize and implement Workspace ONE productivity services into the digital workspace environment
- Explain the methods of enabling mobile single sign-on for endpoints managed in the digital workspace
- · Configure Workspace ONE Access to support SAML 2.0 for federated authentication across the workforce
- Summarize basic troubleshooting methodologies
- Outline common troubleshooting techniques in the Workspace ONE UEM console
- Outline common troubleshooting techniques when integrating enterprise solutions in the Workspace ONE UEM console
- Summarize common troubleshooting strategies for Workspace ONE UEM managed devices
- Outline common application management troubleshooting techniques in the Workspace ONE UEM console
- Summarize common troubleshooting techniques for email management in the Workspace ONE UEM console
- Explain common troubleshooting approaches for the VMware Unified Access Gateway™ platform and individual edge services
- Outline useful troubleshooting tools, such as the Self-Service Portal and VMware Workspace ONE® Assist™

# Zielgruppe

Workspace ONE UEM operators and administrators, account managers, solutions architects, solutions engineers, sales engineers, and consultants.

## Inhalt

#### **1** Course Introduction

- · Introductions and course logistics
- Course objectives
- Online resources and references

#### 2 Platform Architecture

- Summarize the features and functionality of Workspace ONE UEM
- Outline the benefits of leveraging Workspace ONE UEM
- Recognize the core and productivity components that make up the Workspace ONE UEM platform
- Summarize high availability and disaster recovery for Workspace ONE Solution

#### **3 Administration**

- Navigate and customize the Workspace ONE UEM console
- Summarize the hierarchical management structure
- Explain the features and functions of Workspace ONE Hub Services
- Outline account options and permissions

### **4 Enterprise Integrations**

- · Outline the process and needs to integrate with directory services
- Explain certificate authentication and practical implementation with Workspace ONE
- Explain the benefits of integrating an email SMTP service into the Workspace ONE UEM console
- Describe VMware Dynamic Environment Manager™ and its architecture

#### 5 Onboarding

- Outline the prerequisite configurations in the Workspace ONE UEM environment for onboarding devices for management
- Outline the steps for setting up autodiscovery in the Workspace ONE UEM console
- Enroll an endpoint through the VMware Workspace ONE® Intelligent Hub app
- Summarize platform onboarding options

#### 6 Managing Endpoints

- Explain the differences between device and user profiles
- Describe policy management options for Windows and macOS
- · Describe the functions and benefits of using compliance policies
- Explain the use cases for Freestyle Orchestrator
- Describe the capabilities that sensors and scripts enable

#### 7 Alternative Management Methods

- · Describe the function and benefits of device staging
- · Configure product provisioning in the Workspace ONE UEM console
- Understand the benefits of deploying a VMware Workspace ONE® Launcher™ configuration to Android devices
- · List the system and device requirements for Linux device management in Workspace ONE UEM

### 8 Applications

- Describe the features, benefits, and capabilities of application management in Workspace ONE UEM
- Understand and configure deployment settings for public, internal, and paid applications in the Workspace ONE UEM console
- Describe the benefits of using Apple Business Manager content integration
- Describe the benefits of using server-to-client software distribution
- List the functions and benefits of VMware Workspace ONE® SDK

### 9 Device Email

- List the email clients supported by Workspace ONE UEM
- Configure an Exchange Active Sync profile in the Workspace ONE UEM console
- Configure VMware Workspace ONE® Boxer settings
- Summarize the available email infrastructure integration models and describe their workflows
- Configure email compliance policies and notifications services

### 10 Content Sharing

- Describe the benefits of using Content Gateway and the Content Gateway workflows
- Describe the benefits of integrating content repositories with Workspace ONE UEM
- · Configure a repository in the Workspace ONE UEM console

#### 11 Maintenance

- Manage endpoints from the Device List View and the Device Details View pages
- Analyze endpoint deployment and compliance data from the Monitor Overview page

### 12 Workspace ONE Access

- Summarize the benefits of Workspace ONE Access
- Outline the core features and functions that Workspace ONE Access enables
- Navigate the Workspace ONE Access console
- Explain the functions of directory integration with Workspace ONE Access
- Explain the various types of authentication protocols enabled by Workspace ONE Access

#### 13 Integrating Workspace ONE UEM and Workspace ONE Access

- Explain the rationale for integrating Workspace ONE UEM and Workspace ONE Access
- Outline the process of connecting Workspace ONE UEM and Workspace ONE Access
- Explain the integrations workflow
- Summarize the key features of an integrated solution

#### **14 Productivity Integrations**

- · Identify the functions enabled by Unified Access Gateway
- Outline the purpose of the VMware AirWatch® Secure Email Gateway<sup>™</sup> edge service
- Explain the features enabled by the VMware Workspace ONE® Tunnel<sup>™</sup> edge service
- · Summarize the capabilities enabled by the Content Gateway edge service

# 15 SAML 2.0 Authentication

- · Outline authentication methods supported by Workspace ONE Access
- Summarize the main properties of the SAML protocol
- · Summarize the SAML authentication workflow
- Explain the application single sign-on authentication workflow with SAML Outline mobile single sign-on workflows

# **17 Intelligence and Automation**

- Summarize the features of VMware Workspace ONE® Intelligence™
- Outline the benefits of using Workspace ONE Intelligence

# 18 Fundamentals of Troubleshooting Workspace ONE UEM

- Outline software troubleshooting logic and support methods
- · Summarize the main process flows for the Workspace ONE UEM components
- · Explain the importance of Workspace ONE UEM process flows for troubleshooting
- Identify different Workspace ONE UEM log files

# 19 Workspace ONE UEM Console Troubleshooting

- Outline the best practices for troubleshooting Workspace ONE UEM console issues
- Identify common issues related to group management and assignment
- Outline common issues related to Workspace ONE UEM console roles and system settings
- Understand how analytic events can be used to identity platform errors
- Summarize the steps for collecting and analyzing Workspace ONE UEM console logs

# **20 Integration Troubleshooting**

- · Outline the common enterprise integrations in Workspace ONE UEM
- Outline common troubleshooting techniques for the VMware AirWatch® Cloud Connector™
- Troubleshoot issues related to Directory Services integration
- Identify directory user and groups synchronization issues
- · Troubleshoot issues related to certificate authority integration
- Explain Workspace ONE Access integration and Workspace ONE Intelligent Hub troubleshooting techniques

# 21 Endpoint Troubleshooting

- · Compare the endpoint connection topologies in Workspace ONE UEM
- · Outline useful tools and resources for endpoint troubleshooting
- · Summarize the best practices for device enrollment troubleshooting
- · Explain device connectivity troubleshooting techniques
- · Understand how to identify and resolve profile-related issues
- · Identify common compliance policy issues and potential root causes

# 22 Application Troubleshooting

- · Explain the different scoping questions for troubleshooting applications
- · Review application management configurations
- · Summarize the general tools and resources for application troubleshooting
- · Describe the general logic of troubleshooting public applications
- · Understand internal application issues and potential causes

# · Explain purchased application troubleshooting techniques

# 23 Unified Access Gateway And Edge Services Troubleshooting

- · Review Unified Access Gateway architecture and edge service workflows
- · Understand Unified Access Gateway general configurations
- · Explain how to utilize Unified Access Gateway related troubleshooting tools and resources
- Identify and resolve common issues for Content Gateway on Unified Access Gateway
- Summarize troubleshooting techniques for VMware Workspace ONE® Tunnel<sup>™</sup> on Unified Access Gateway

# 24 Email Troubleshooting

- · Review different email architecture and workflows
- Summarize common errors associated with email profiles
- · Identify tools and resources for email troubleshooting
- Discuss troubleshooting techniques for AirWatch Secure Email Gateway on Unified Access Gateway
- Outline PowerShell integration issues and techniques to address them

# 25 Additional Troubleshooting Tools

- Describe how the Self-Service Portal helps administrators and empowers end-users to resolve issues
- · Explain how Workspace ONE Assist can help with troubleshooting endpoints

# Test und Zertifizierung

https://www.vmware.com/learning/certification/vcp-dcv.html

# 16 Mobile Single Sign-On

• Describe the concept of mobile single sign-on

# Kurstermine

Auf Anfrage. Bitte kontaktieren Sie uns

# **Zusätzliche Information**

Diese Schulung ist auch als Vor-Ort-Schulung verfügbar. Bitte kontaktieren Sie uns, um mehr zu erfahren.